# **20.1 Sync Documentation Home**

#### の **Welcome to your new space!**

Confluence spaces are great for sharing content and news with your team. This is your home page. Right now it shows recent space activity, but you can customize this page in any way you like.

### Complete these tasks to get started

- Edit this home page Click Edit in the top right of this screen to customize your Space home page
- Create your first page Click the Create button in the header to get started
- Brand your Space Click Configure Sidebar in the left panel to update space details and logo
- Set permissions Click Space Tools in the left sidebar to update permissions and give others access

## Recent space activity

#### Space contributors

[Jennifer Perkins](https://www.filecloud.com/supportdocs/display/~jennifer.perkins) (958 days ago)

[Jennifer Perkins](https://www.filecloud.com/supportdocs/display/~jennifer.perkins) [20.1 FileCloud Sync Classic](https://www.filecloud.com/supportdocs/display/2SD/20.1+FileCloud+Sync+Classic) updated Sept 14, 2021 [view change](https://www.filecloud.com/supportdocs/pages/diffpagesbyversion.action?pageId=125409956&selectedPageVersions=3&selectedPageVersions=2)

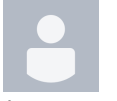

Anonymous [Yaln Üretim Eitimi](https://www.filecloud.com/supportdocs/pages/viewpage.action?pageId=145481415) updated Aug 28, 2021 [view change](https://www.filecloud.com/supportdocs/pages/diffpagesbyversion.action?pageId=145481415&selectedPageVersions=2&selectedPageVersions=1)

[Jennifer Perkins](https://www.filecloud.com/supportdocs/display/~jennifer.perkins)

[20.1 XML Options for Sync](https://www.filecloud.com/supportdocs/display/2SD/20.1+XML+Options+for+Sync) updated Jan 25, 2021 [view change](https://www.filecloud.com/supportdocs/pages/diffpagesbyversion.action?pageId=125410222&selectedPageVersions=3&selectedPageVersions=2) [20.1 Troubleshoot DocIQ in Sync](https://www.filecloud.com/supportdocs/display/2SD/20.1+Troubleshoot+DocIQ+in+Sync) updated Sept 25, 2020 [view change](https://www.filecloud.com/supportdocs/pages/diffpagesbyversion.action?pageId=125411720&selectedPageVersions=2&selectedPageVersions=1) [20.1 Work with DocIQ File Locking in Sync](https://www.filecloud.com/supportdocs/display/2SD/20.1+Work+with+DocIQ+File+Locking+in+Sync) updated Sept 25, 2020 [view](https://www.filecloud.com/supportdocs/pages/diffpagesbyversion.action?pageId=125411709&selectedPageVersions=2&selectedPageVersions=1)  [change](https://www.filecloud.com/supportdocs/pages/diffpagesbyversion.action?pageId=125411709&selectedPageVersions=2&selectedPageVersions=1)